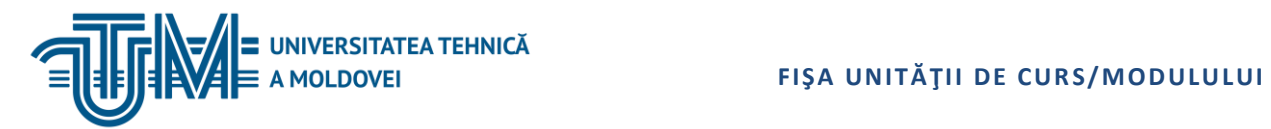

MD-2045, CHIȘINĂU, STR. STUDENȚILOR, 9/7, TEL: 022 50-99-10 | FAX: 022 50-99-10[, www.utm.md](http://www.utm.md/)

#### **Proiectarea Asistată în Electronică**

#### **1. Date despre unitatea de curs/modul**

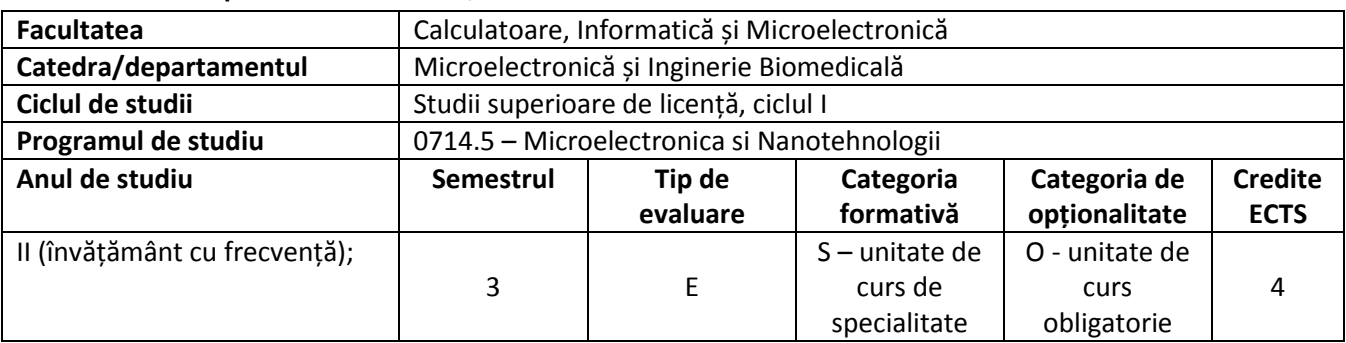

### **2. Timpul total estimat**

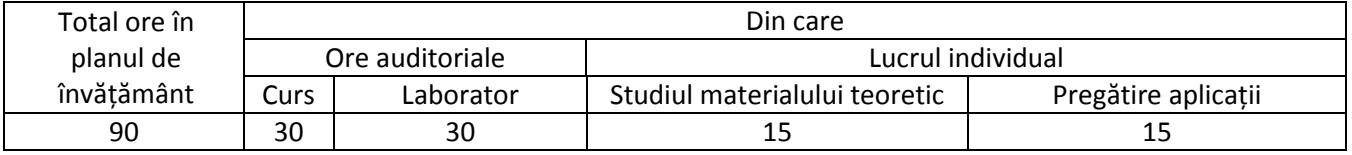

### **3. Precondiții de acces la unitatea de curs/modul**

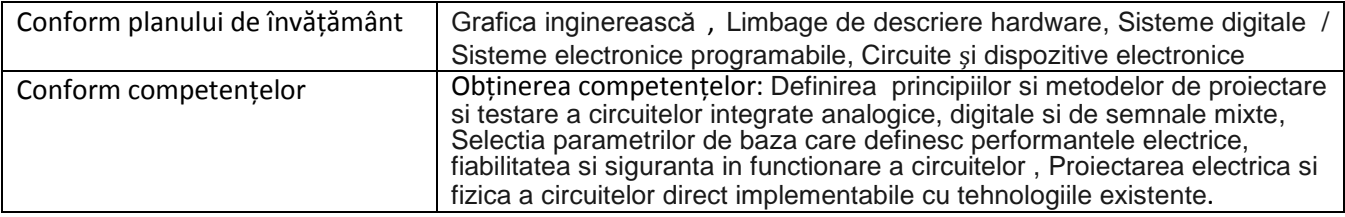

# **4. Condiții de desfășurare a procesului educațional pentru**

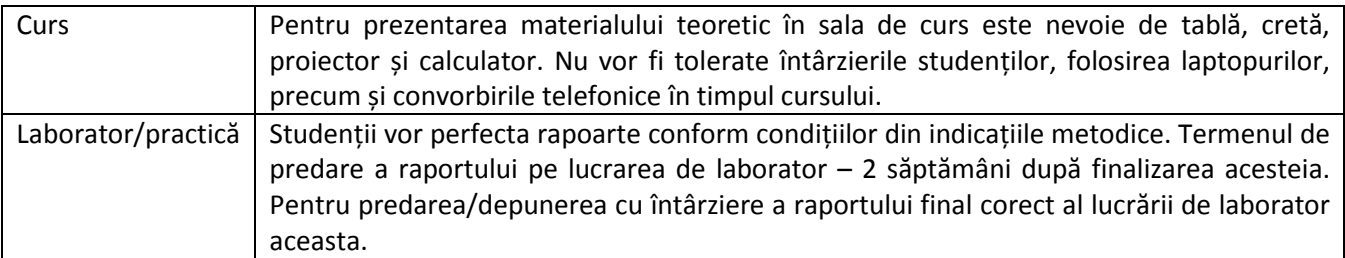

### **5. Competențe specifice acumulate**

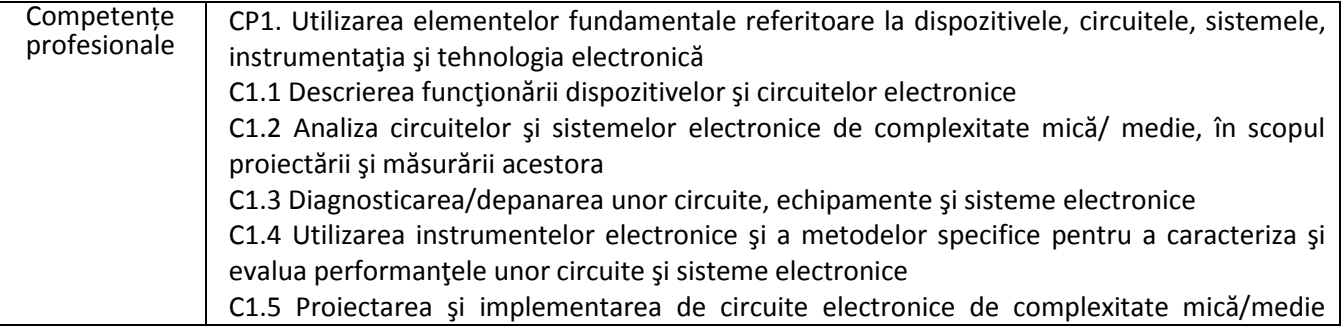

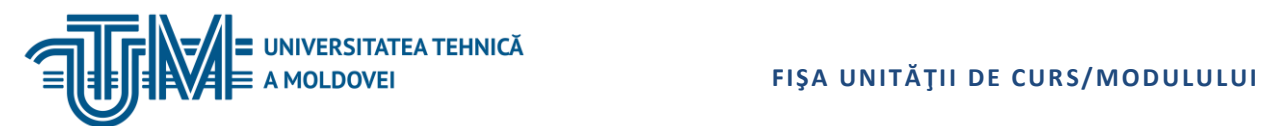

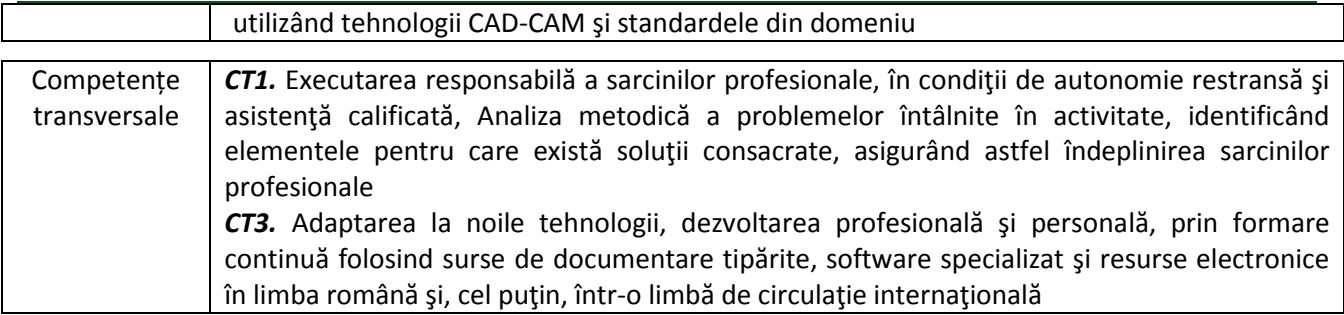

# **6. Obiectivele unității de curs/modulului**

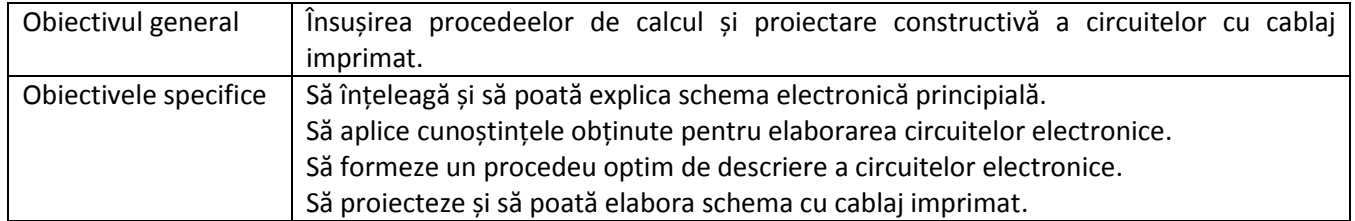

## **7. Conținutul unității de curs/modulului**

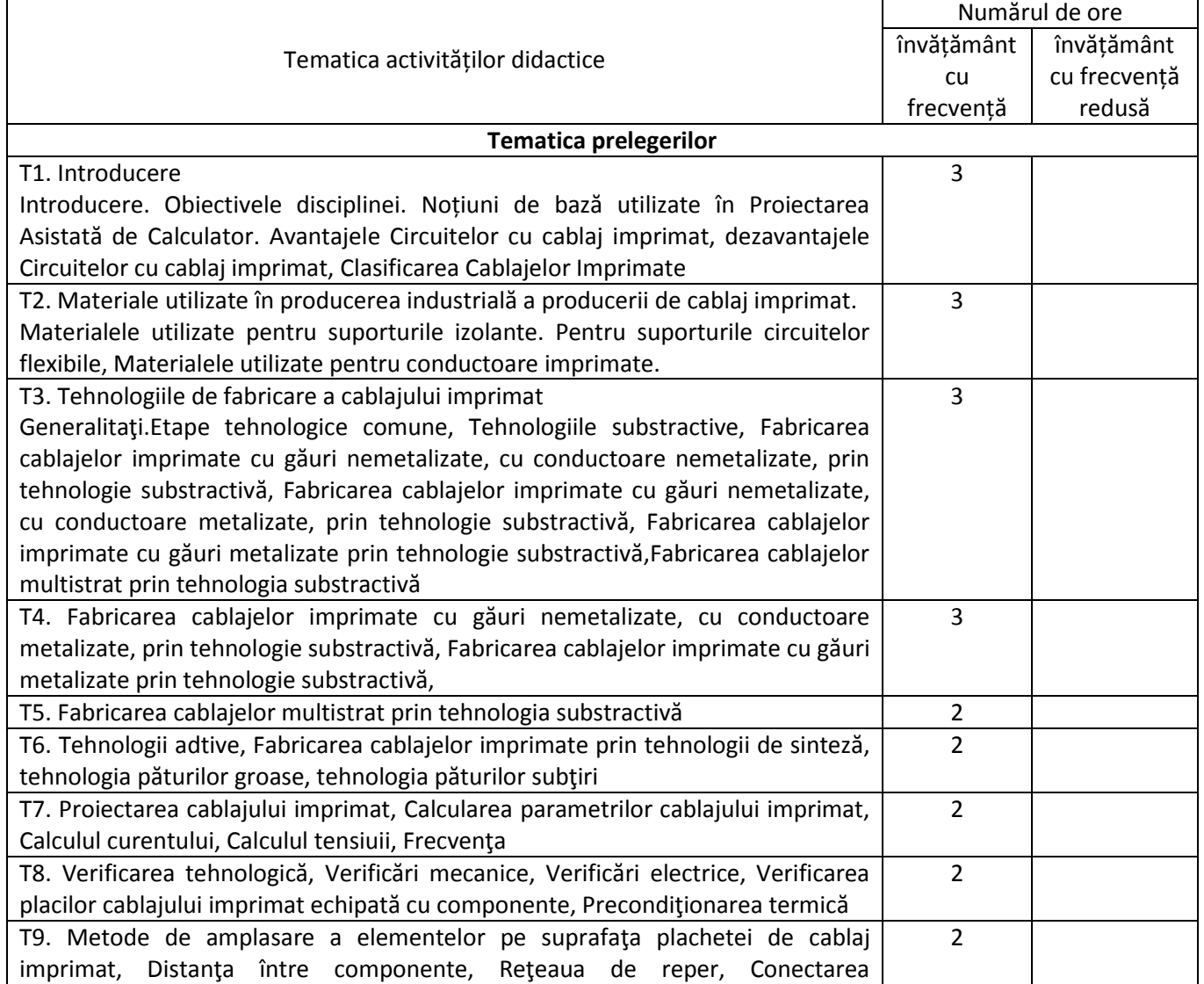

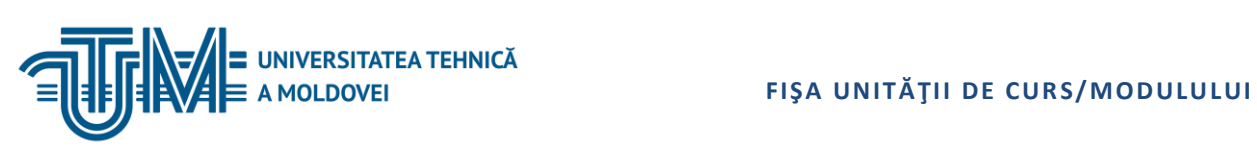

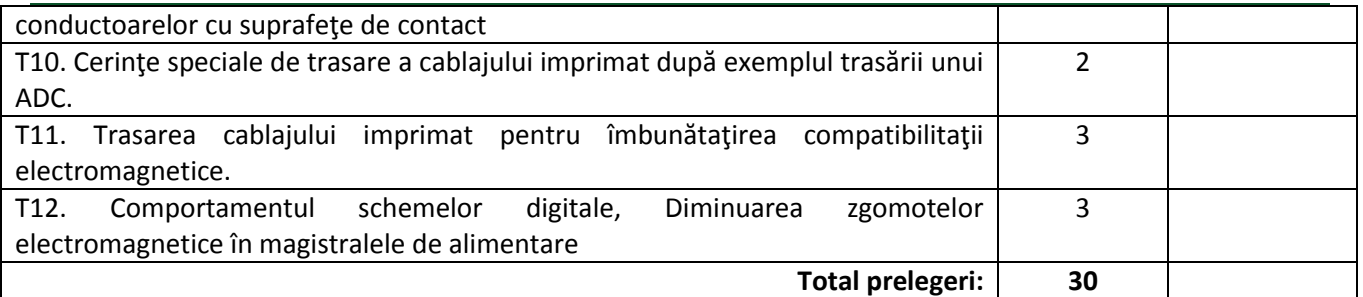

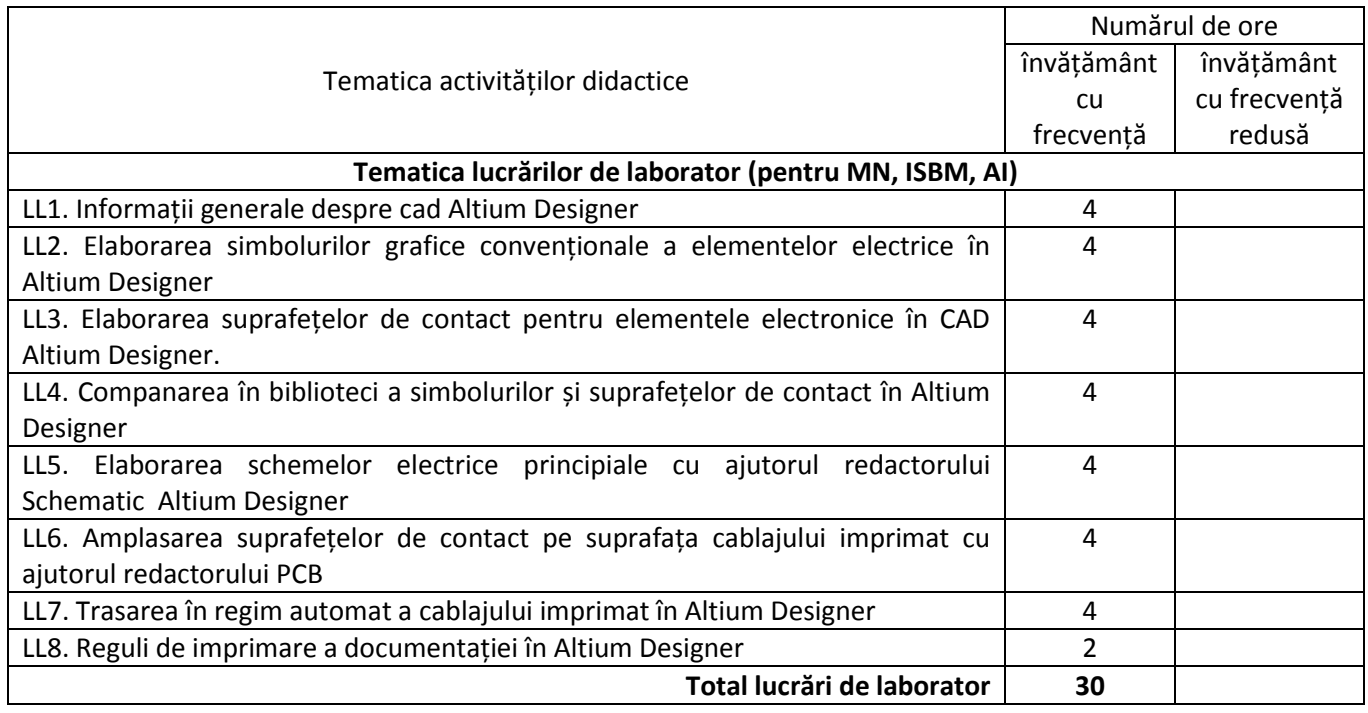

# **8. Referințe bibliografice**

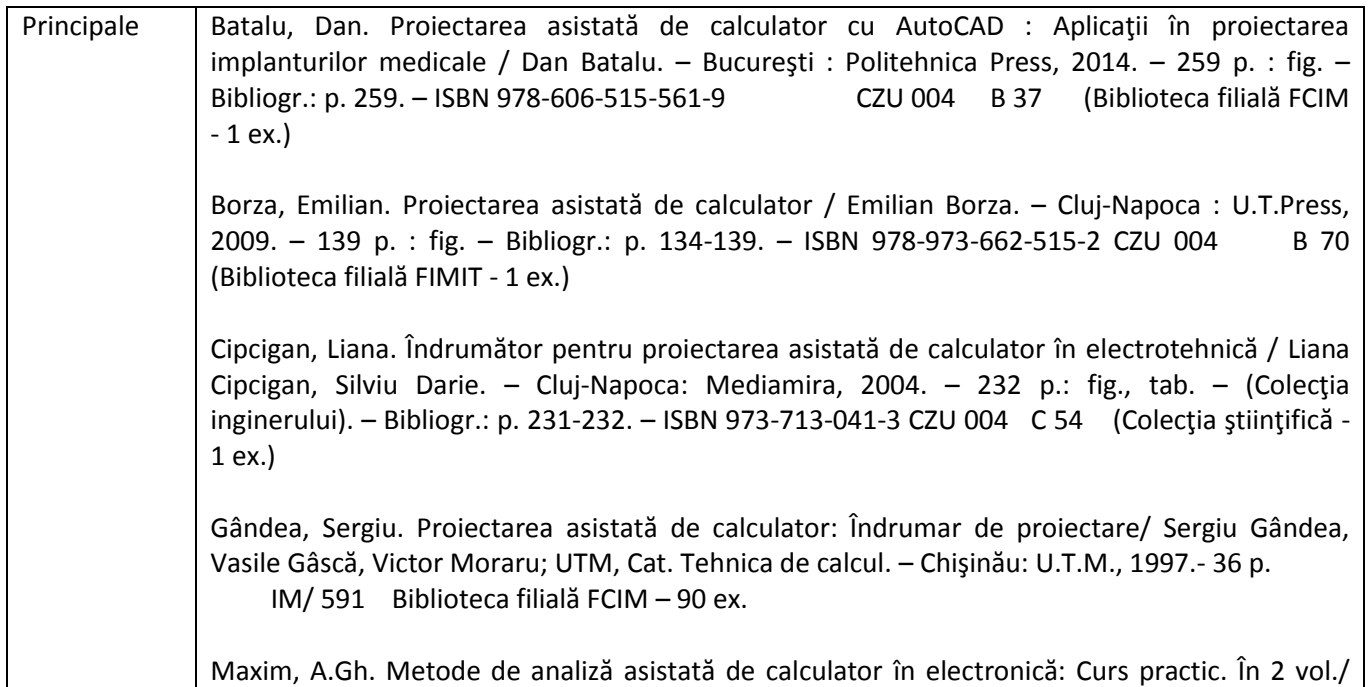

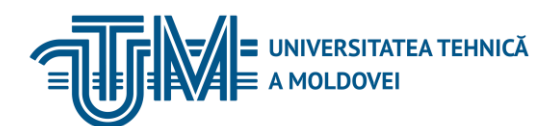

A.Gh. Maxim, V. Rusanovschi, V. Şontea; Univ. Tehnică a Moldovei, Univ. Tehnică " Gh. Asachi" Iaşi. – Vol.1.- Chişinău: UTM, 1995.- 140 p.- IM/ 451. Vol.2.- Chişinău: UTM, 1995.- 154 p.- IM/ 452 Biblioteca filială FCIM – V.1.-48 ex.; V.2.-52 ex. Pană, Ion. Proiectarea asistată de calculator / Ion Pană; Univ. de "Petrol și Gaze" Ploiești, Cat. Utilaj Petrolier şi Petrochimic. – Ploieşti: Ed. Universităţii din Ploieşti, 2001. – 202 p.: fig. – Bibliogr.: p. 202. – ISBN 973-8150-17-5 CZU 004 P 18 (Colecţia ştiinţifică - 1 ex., Biblioteca filială FCIM - 1) Pop, Ovidiu Aurel. Proiectare asistată de calculator / Ovidiu Aurel Pop. – Cluj-Napoca: Mediamira, 2007. – 108 p. – (Colecţia inginerului). – Bibliogr.: p. 108. – ISBN 978-973-713-169-0 CZU 004 P 78 (Colecţia ştiinţifică - 1 ex.) Rusu, Ana. Proiectarea asistată de calculator a circuitelor electronice / Ana Rusu. – Cluj-Napoca: Mediamira, 1995. – 179 p.: fig. – (Colecția inginerului). – Bibliogr.: p. 178. – ISBN 973-96983-2-8 CZU 004 R 96 (Biblioteca filială FCIM - 2 ex.)

#### **9. Evaluare**

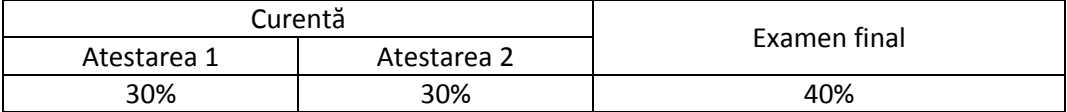